## **LOGO TREE PROJECT**

Written by P. Boytchev e-mail: pavel2008-AT-elica-DOT-net

> Rev 1.82 July, 2011

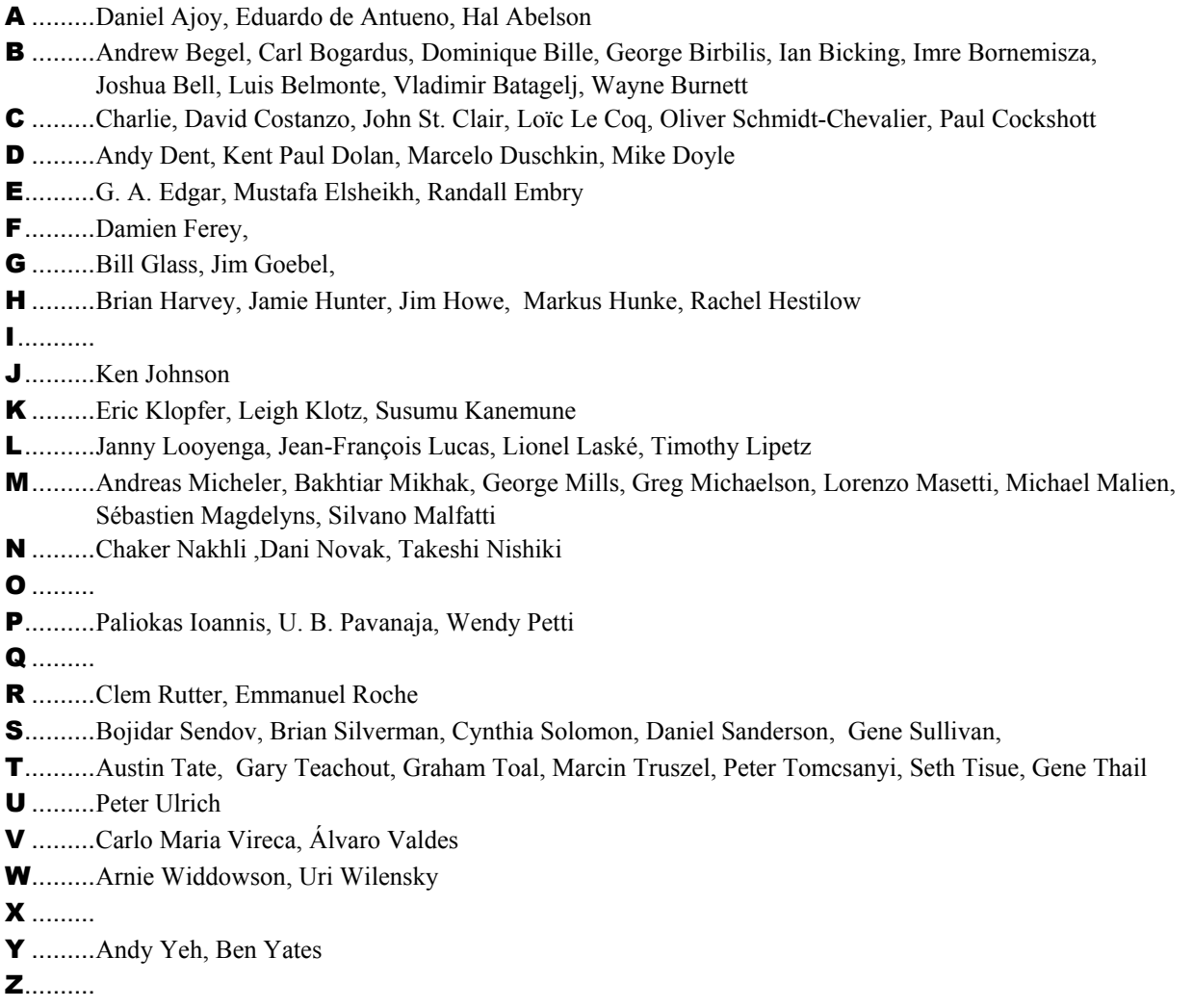

## **Introduction**

The main goal of the Logo Tree project is to build a genealogical tree of new and old Logo implementations. This tree is expected to clearly demonstrate the evolution, the diversity and the vitality of Logo as a programming language.

The Project will go through three phases. The first phase is called **Data Collection**. It started September 2002 and is still active. This phase is about collecting the names of known Logos and some basic data about each implementation. The second phase, **Data Analysis**, is about the analysis for internal relationships among Logo implementations. This phase will start when the records of the Logo Tree are complete enough. The result of this phase will be having determined clusters of historically and evolutionary related Logos. The last phase is the **Data Visualization**. In it the focused will be on the design and the implementation of an interactive visual representation of the Logo Tree.

## **WE DO NEED YOUR HELP!**

The information needed for building the Logo Tree is hard to locate. The only way to collect this information is to ask you, Logo users and developers, to help us. If you know something about any Logo implementation that is not already included in the records, do not hesitate to contact the author.

For each Logo we collect these data:

- **Name** the name of the Logo implementation. Versions that come under the same name share the same entry;
- **URL**  URL for the main page (or for a page talking about the given Logo)
- **Year** the year of the first and the last known versions;
- **Version**  the number of the last known version;
- **Status**  the status of the implementation. *Active* if it is still under development and new versions are expected sooner or later. *Frozen* is an implementation which development is stopped, but is still heavily used. *Dead* implementations are those that are not supported and most likely there are no active users (for some cases it is hard to say whether they are dead or frozen);
- **Platform**  the general OS or hardware platform;
- **Inspirer** this field contains the name of another Logo implementation that inspired physically, ideologically or spiritually the development of the given Logo (this field will connect Logos in a tree). An inspirer could be:
	- o **Logo** which is a previous version (parent) of the given Logo
	- o **Logo** which documentation (e.g. set of primitives) is used as a reference
	- o **Logo** which lacked some functionality and this triggered the making of the given Logo
- Main creators the names of the people that created the given Logo. If it is a team with many members, then the names of the team leaders or principal researchers. Organizations, institutions and companies are framed in parentheses.

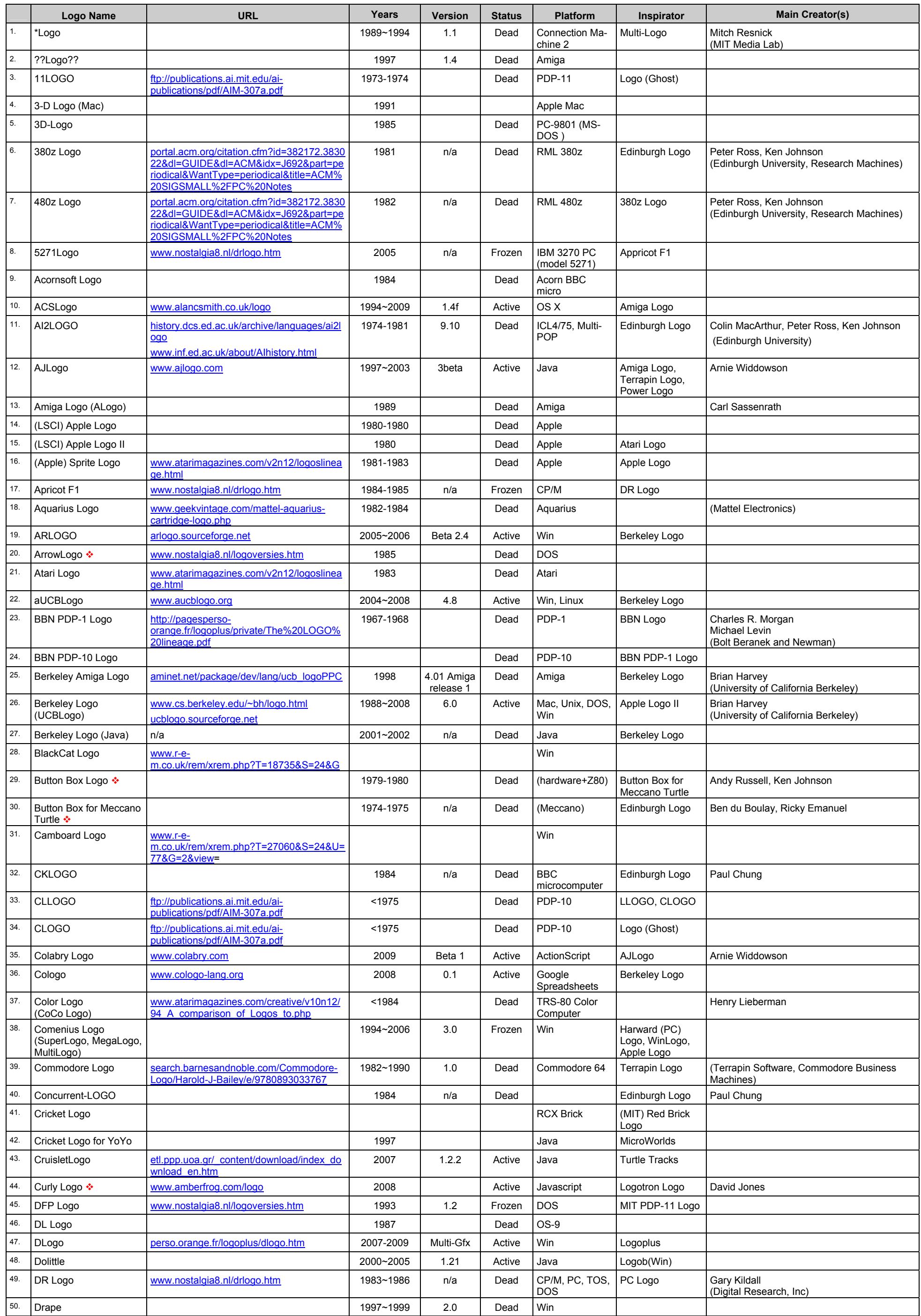

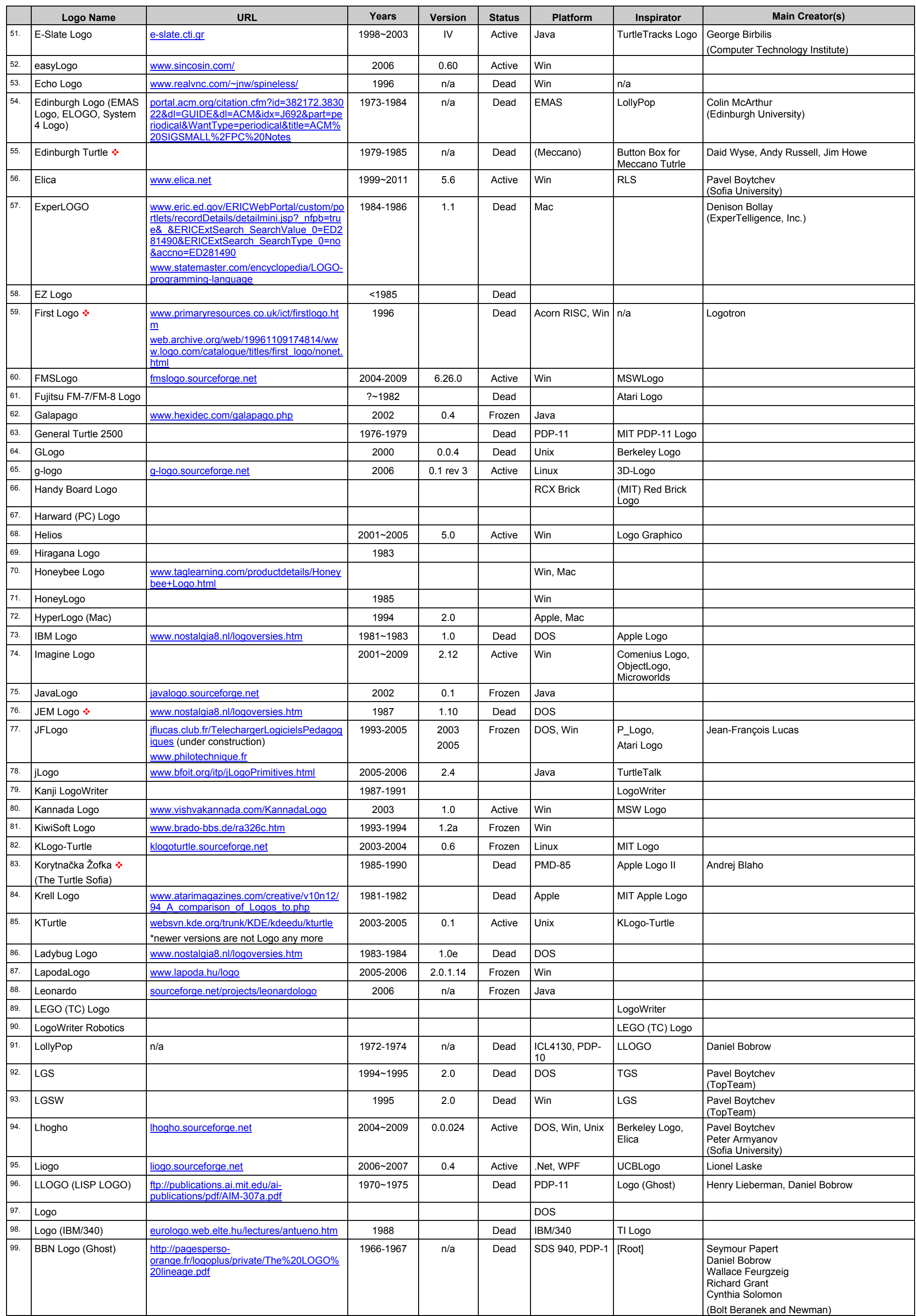

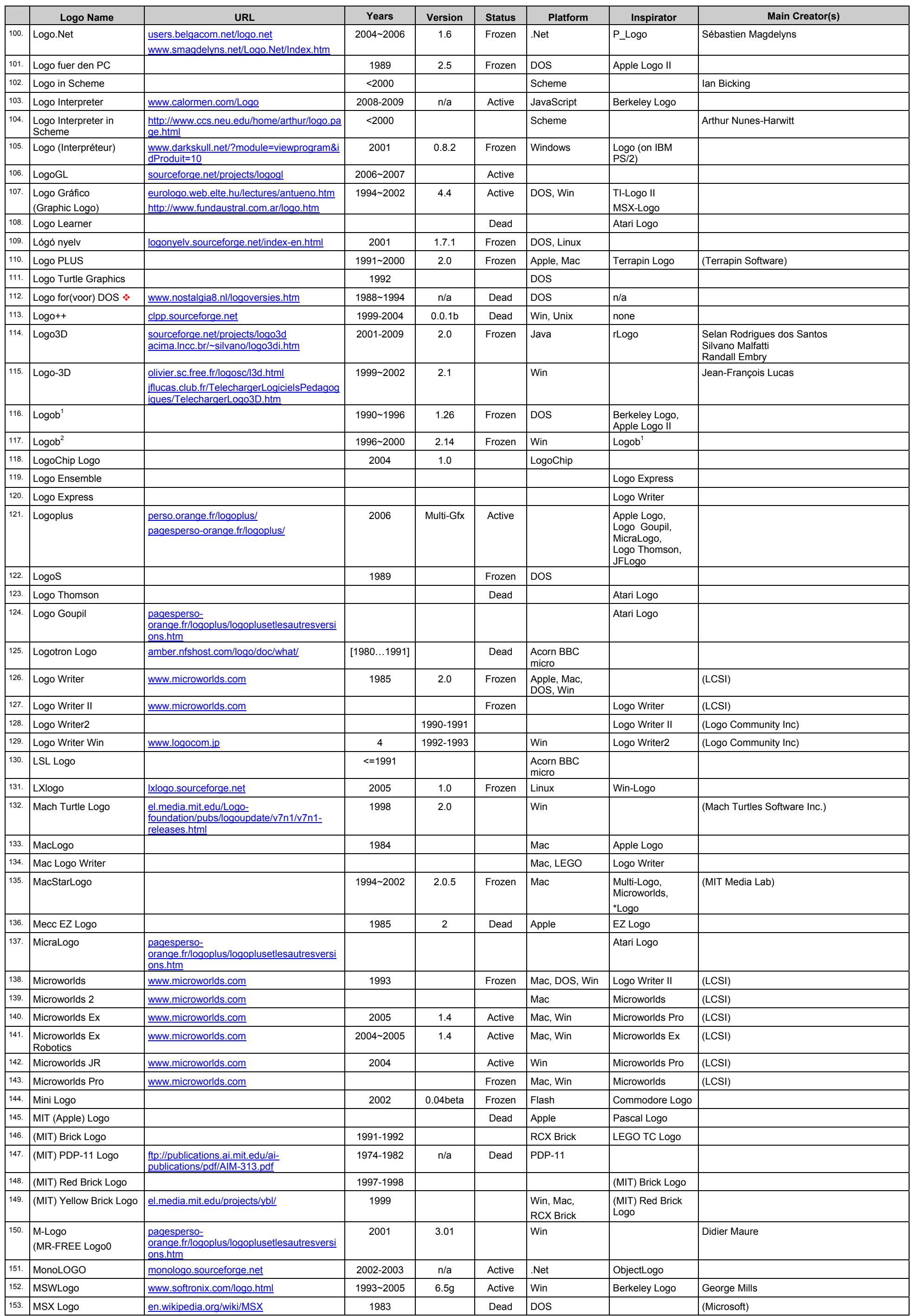

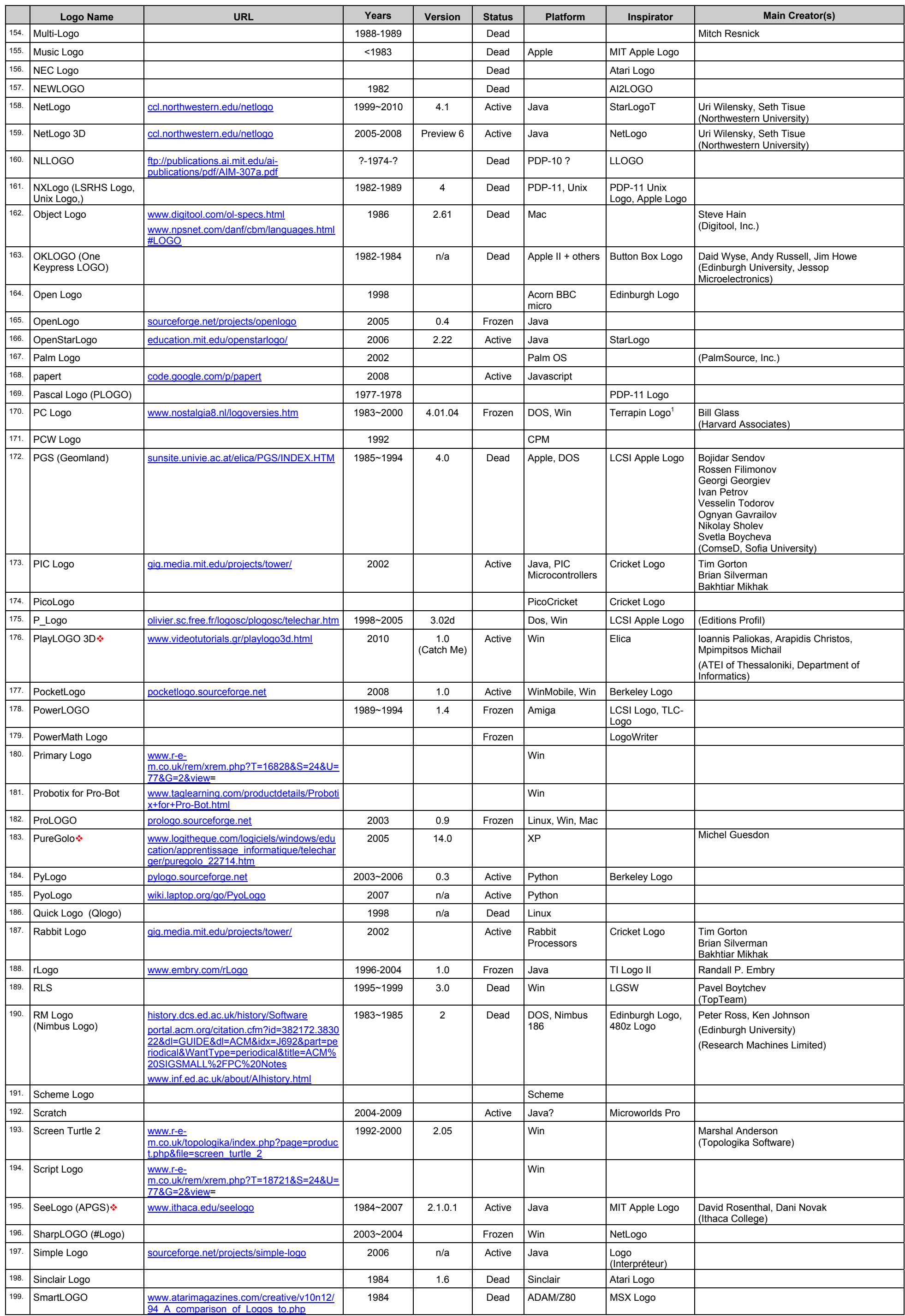

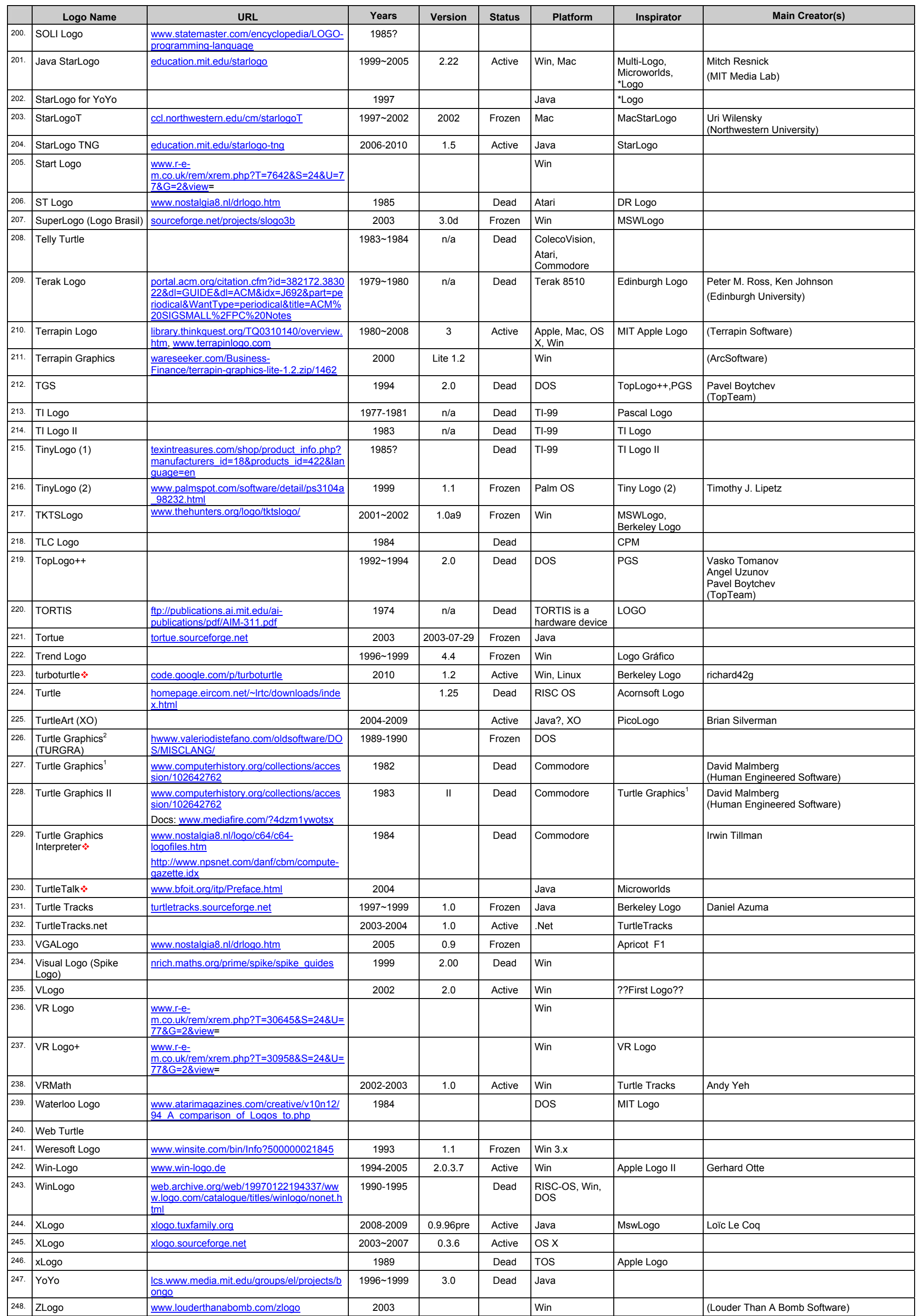

Dialects marked with \* are not full-feature Logos, i.e. they either lack important functionality, or are just Logo-like languages, or provide only a subset of Logo (e.g. Turtle Graphics)

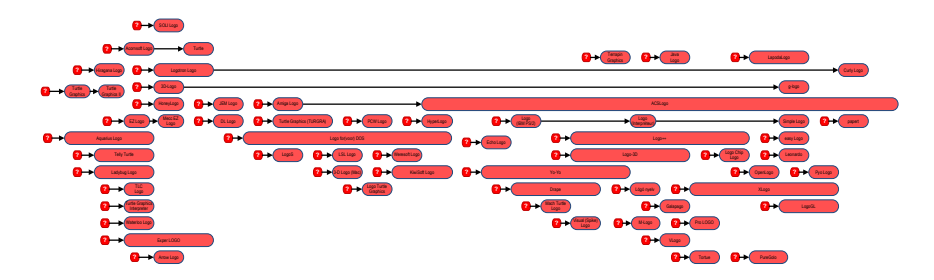

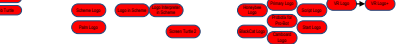

1966 1967 1968 1969 1970 1971 1972 1973 1974 1975 1976 1977 1978 1979 1980 1981 1982 1983 1984 1985 1986 1987 1988 1989 1990 1991 1992 1993 1994 1995 1996 1997 1998 1999 2000 2001 2002 2003 2004 2005 2006 2007 2008 2009 2010

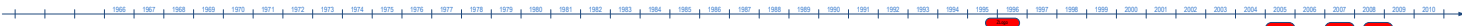

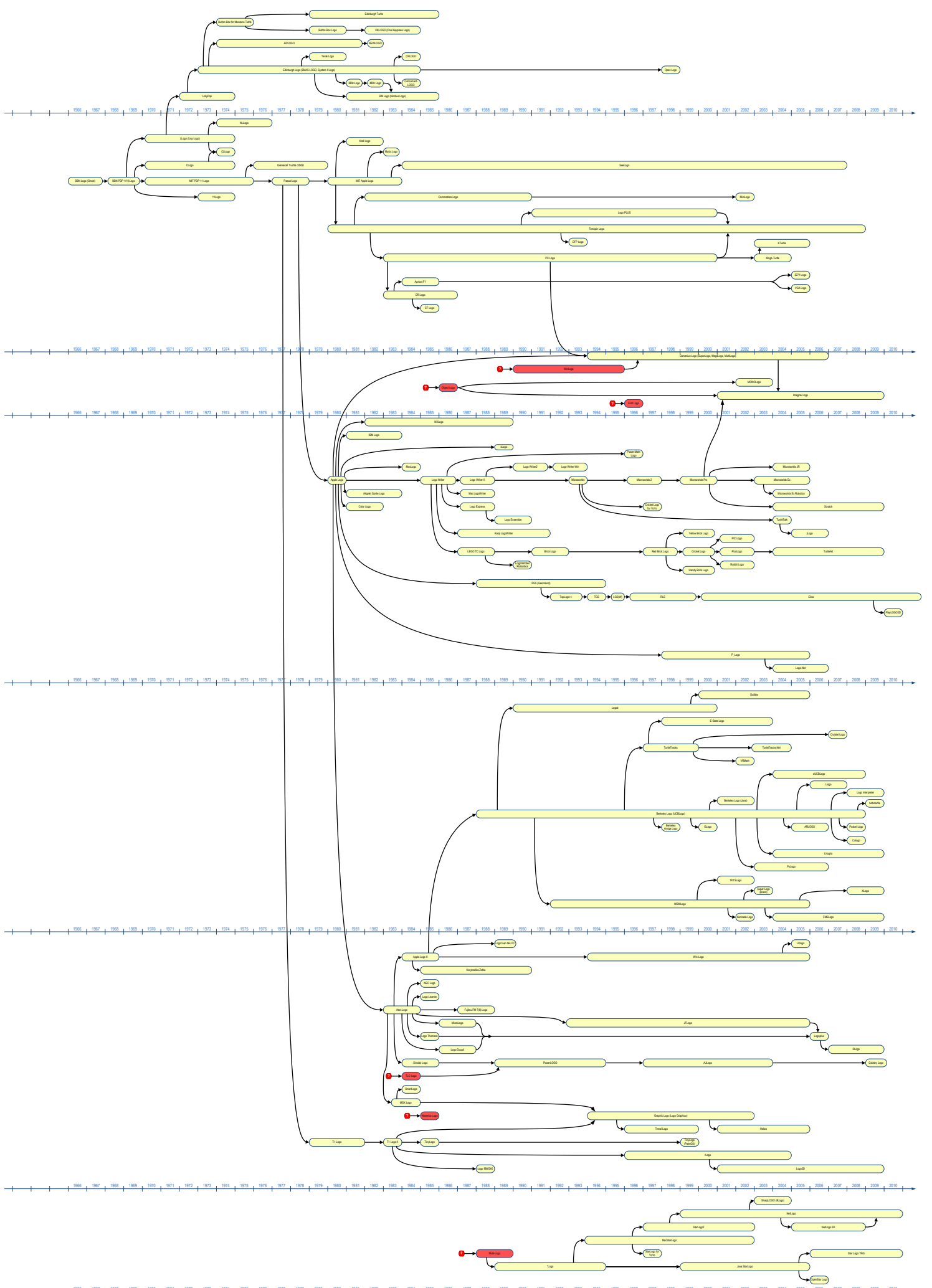

1966 1967 1968 1969 1970 1971 1972 1973 1974 1975 1976 1977 1978 1979 1980 1981 1982 1983 1984 1985 1986 1987 1988 1989 1990 1991 1992 1993 1994 1995 1996 1997 1998 1999 2000 2001 2002 2003 2004 2005 2006 2007 2008 2009 2010